# University of Alaska Systems

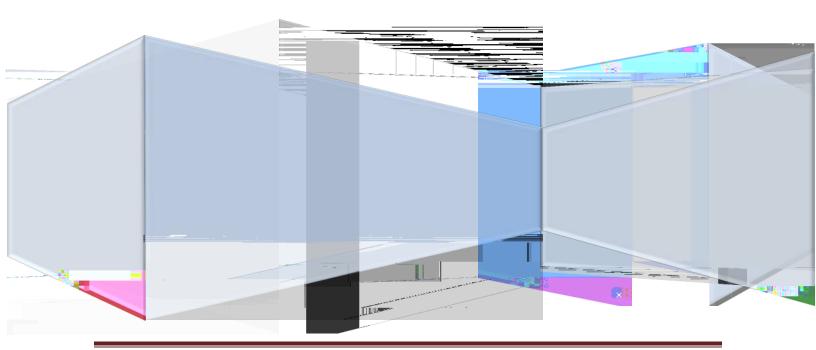

## **Contents**

| Disclaimer                                | 3  |
|-------------------------------------------|----|
| Part 1: Setting up for Redaction          | 3  |
| Part 2: Retrieve A Document for Redaction | 5  |
| Part 3: Redacting the Document            | 6  |
| Part 4: Delete/Reorder Pages              | 10 |

## Disclaimer

Disclaimer: This training will assume that you have access to OnBase, have had training in OnBase and have been assigned to the Redaction security(h)2u2. OnBae1-3(a)(B)4(: S(t)-eaint3(a)-n(a)(i)2(ue)-pi)2(f)122D1-3(a)ioa1 yes

2. Pick the appropriate redaction.

3. Then click on the pen next to the redaction type and make sure it is down.

4. Next go to the ct66 0mD 11q at66 0r Td8.75 T

## Part 2: Retrieve A Document for Redaction

5. Pick the document you want to Redact.

|                  |                                           | Document Ketrievai                      |                                 |                                        |                     |
|------------------|-------------------------------------------|-----------------------------------------|---------------------------------|----------------------------------------|---------------------|
|                  |                                           | Document Type Groups                    |                                 |                                        |                     |
|                  |                                           | Admissions<br>FIN Fund Accounting Audit | <u>^</u>                        |                                        |                     |
|                  |                                           | Financial Aid<br>Human Resources        | =                               |                                        |                     |
|                  |                                           | International                           |                                 |                                        |                     |
|                  |                                           | Records and Information Managem         | ent maine                       |                                        |                     |
|                  |                                           |                                         | _                               |                                        |                     |
|                  | Document Types                            |                                         | ]                               |                                        |                     |
|                  | AD Accuplacer Score<br>AD ACT Score       | ·                                       |                                 |                                        |                     |
|                  | AD Admissions Cert<br>AD AP/CEEB/IB Score |                                         |                                 |                                        |                     |
|                  | AD Application GB                         |                                         |                                 |                                        |                     |
| Kesults          | AD Application GR (redacted)              | ( <del>-</del>                          | ·<br>                           | Au Neolaston Lia                       | 🔛 🔐 Document Search |
|                  |                                           |                                         |                                 | AD Application UG (redacted)<br>AD ARF |                     |
|                  |                                           | Nink and a second second                | 1 Cardel 45 - 5 winker Roomsont |                                        |                     |
|                  |                                           |                                         |                                 |                                        | ARtRoome-Award      |
| Dates            | 🥖 - 5203045 - SW - AD Applic              | ation GR - , 04/25/2013                 |                                 |                                        |                     |
| From / / III. To |                                           |                                         |                                 |                                        | ×                   |
|                  |                                           |                                         |                                 |                                        |                     |
| Today            |                                           |                                         |                                 |                                        |                     |
|                  |                                           |                                         | UA Example                      | -Reviveres                             |                     |
|                  |                                           |                                         |                                 | UAID - 51                              |                     |
|                  |                                           |                                         |                                 |                                        |                     |

## **Part 3: Redacting the Document**

6. LEFT click with your mouse and make a box around an area to redact the appropriate section. You will get "notes" and a black redacted piece on the document.

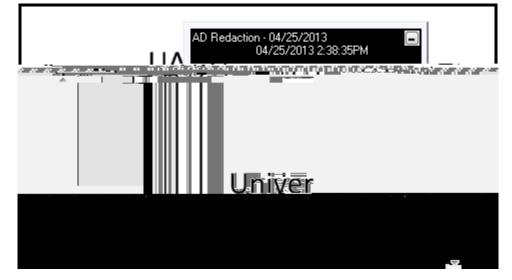

7. Minimize the notes. (As a side note: You could delete 'Notes'.)

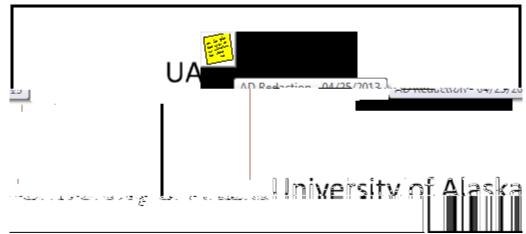

8.

14. Once you dragged the Redacted page into the original document. It should look similar to screen below.

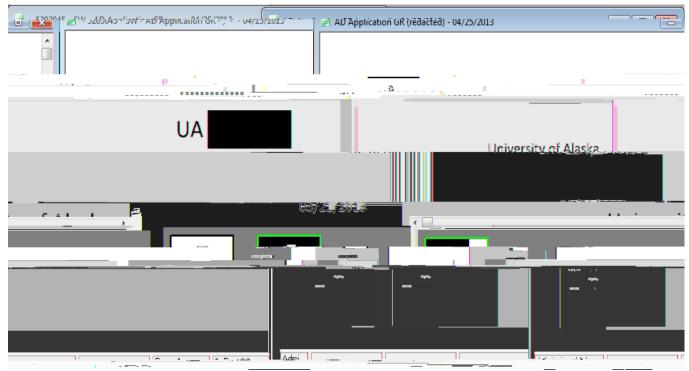

15. Delete the redacted document and keep the original document open. If you want, Please check the history before deleting the redacted document.

| , By Document H | listony                                                                                                    |                     |                              |                              |                                                                                                    |
|-----------------|----------------------------------------------------------------------------------------------------|---------------------|------------------------------|------------------------------|----------------------------------------------------------------------------------------------------|
| Log Time        | User Name                                                                                                    | Action              |                              | Detail                       | Log Date                                                                                                    |
| sted Not        | 04/25/2013 1                                                                                                    | 15:32:36            |                              | eleted Note                  | Dek                                                                                                    |
| sted Not        | 04/25/2013                                                                                                    | 15:32:31            | Cr                           | eated Note                   | Crea                                                                                                    |
| ed page         | 04/25/2013                                                                                                    | 15:30:48            | Pa                           | ige Added to Document        | Add                                                                                                    |
| lacted D        | 04/25/2013 1                                                                                                    | 15:21:36            | Cr                           | eated Redaction              | Rec                                                                                                    |
| sted Not        | 04/25/2013 1                                                                                                    | 15:21:36            | De                           | eleted Note                  | Dek                                                                                                    |
|                 | 0.573                                                                                                    |                     |                              |                              | 0.525.545                                                                                                    |
|                 | Contraction of the local diversion of the local diversion of the local diversion of the local diversion of the                                                                                                    | diener IIIIII "Dill | 977729989 <u>-</u> 197828987 |                              | Timored Weasting Piece                                                                                           |
| Peges 2 co      | <b>94/25/2013</b>                                                                                                    | 15:21:23            |                              | Pages copied to new document | t                                                                                                    |
| Sec. Space      |                                                                                                    |                     |                              |                              |                                                                                                    |
| and the second  | 1022-02085                                                                                                    | ANA 140             |                              | Carlos - Carlos              |                                                                                                    |
|                 | The Transmission of the Party of the Party o |                     |                              |                              | entre l'este aut                                                                                                 |
|                 |                                                                                                    |                     |                              |                              |                                                                                                    |
|                 |                                                                                                    |                     |                              |                              |                                                                                                    |
|                 |                                                                                                    |                     |                              |                              | and the second second second second second second second second second second second second second second second |
|                 | 2                                                                                                    |                     |                              |                              |                                                                                                    |
|                 | • •                                                                                                    | <                   |                              |                              |                                                                                                    |
|                 |                                                                                                    | Workflow Queues     | Workflow Transactions        |                              |                                                                                                    |
| Entry Date      | Ex                                                                                                    | Life Cycle          |                              | Queue                        | Entry User Name                                                                                                  |
| Lindy Date      | 101                                                                                                    | Line Cycle          |                              | guouo                        | Lindy Osci Hand                                                                                                  |
|                 |                                                                                                    |                     |                              |                              |                                                                                                    |
|                 |                                                                                                    |                     |                              |                              |                                                                                                    |
|                 |                                                                                                    | <u> </u>            |                              |                              |                                                                                                    |

#### Part 4: Delete/Reorder Pages

16. Right click on your mouse and go to Delete/Reorder Pages

| - 520304 | 5 - SW - AD Application G | R-,04/25/2013             |                                   |                  | - • •                                         |
|----------|---------------------------|---------------------------|-----------------------------------|------------------|-----------------------------------------------|
|          |                           | UA                        | Keywords<br>Renditions<br>History |                  | Ctrl+K                                        |
| Ctrl+O   |                           | University of             | Alaska                            | Overlay<br>Noter | Redacted Image                                |
| nt       | Ctrl+P                    |                           | 057 <b>21728</b> .                | <u>[3</u>        | Print<br>Send To<br>Re-Index<br>Delete Docume |
| D        | Child                     | Bill Delete/Keorder Pages |                                   |                  | Delete (Recorder                              |

17. You will get the Delete/Reorder Pages GUI. Double click on the original page to delete it. There should be a big red x on the original page. Keep the redacted page in the original document.

| St - 5203045 - SW - AD Application GR 04/25/2013 |               |
|--------------------------------------------------|---------------|
|                                                  | - E K K K - K |
|                                                  |               |
|                                                  |               |
|                                                  |               |
|                                                  |               |
|                                                  |               |
|                                                  |               |
|                                                  |               |
|                                                  |               |
|                                                  |               |

- 18. Click on the "DB" and it will ask you to save and close changes. Click yes.
- 19. After this step, you will have the complete history and a complete document.

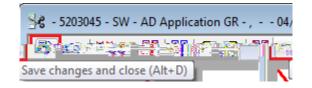

- 20. The picture below has a redacted page in the original document.
- 21. The red box shows that the window is not the redacted version and is in fact the original document.

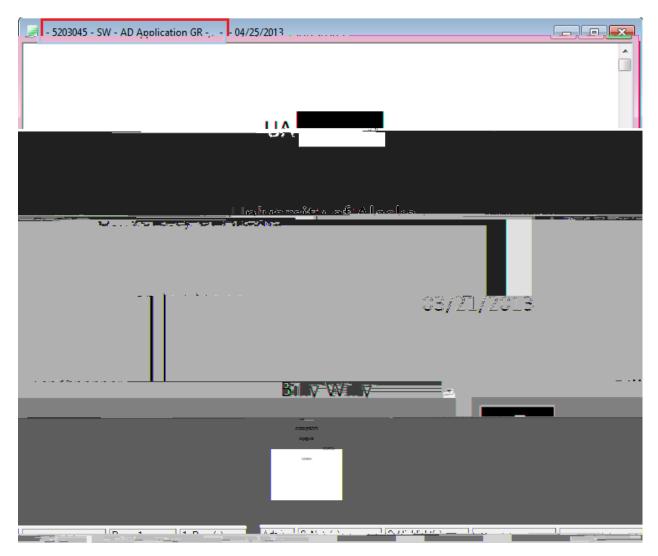